# **Experimentalballon mit Amateurfunknutzlast Xplorer25**

"Entwicklung und Test einer Ballon-Amateurfunk-Nutzlast basierend auf dem RaspberryPi Einplatinenrechner. Aus der Luft sollen Telemetriedaten (APRS) und Bilder (SSTV) an die Bodenstation übertragen werden. Zur späteren Auswertung werden alle Bilder und ein Track-Log gespeichert."

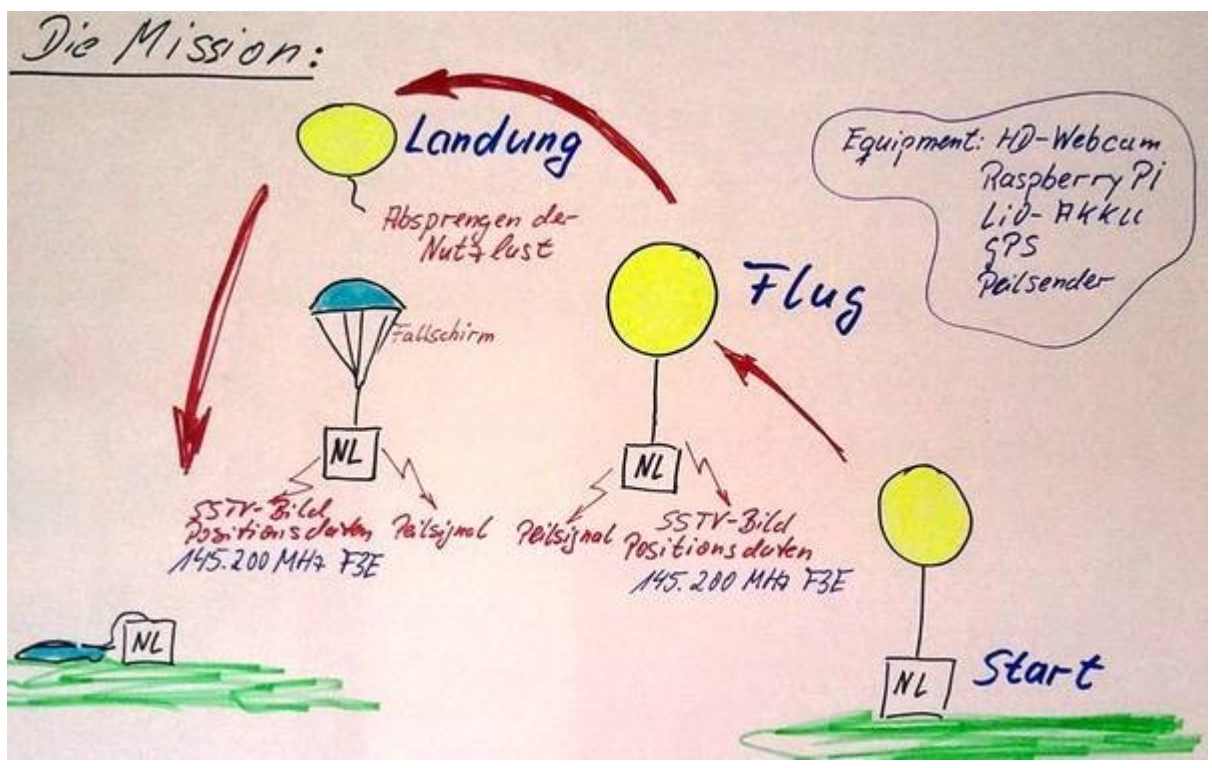

Ein Prinzipieller Aufbau des Experiments ist [hier](https://loetlabor-jena.de/lib/exe/fetch.php?media=projekte:xplorer:xplorer25_prinzip2.pdf) zu sehen.

# **Entwicklung**

## **Anvisierter technischer Inhalt und Daten:**

- Nutzlastmasse maximal 200 g
- Aussendung von SSTV-Bilder in ROBOT36 auf 145.200 MHz/1W
- Aussendung von APRS-Daten (nautische Position, Temperatur) auf 144.800 MHz/1W (Verbreitung im APRS-Netz)
- Sprachdurchsage auf 145.200 MHz zur Identifikation der Mission und Ansage der GPS-Koordinaten
- Peilsender für 70cm mit Kennung Mike Oskar
- Abtrennen der Nutzlast vom Ballon durch Thermo-Cut, nach der auf der SD-Card programmierten Zeit
- Verschiedene Missionszeiten und Abläufe durch Austausch der SD-Karte
- Aufbau eines Nutzlastsimulators "XplorerTest" zur Fehlersuche und Bodentests

# **Weiterführende Links**

- **[Modellbildung & Simulation](https://loetlabor-jena.de/doku.php?id=projekte:xplorer:simulation)**
- **[Mechanische Konstruktion](https://loetlabor-jena.de/doku.php?id=projekte:xplorer:mechanik)**
- **[Hardware](https://loetlabor-jena.de/doku.php?id=projekte:xplorer:hardware)**
- **[CAD-Modell](https://loetlabor-jena.de/doku.php?id=projekte:xplorer:cad-modell)**
- **[Software](https://loetlabor-jena.de/doku.php?id=projekte:xplorer:software)**
- **[Nutzlastsimulator "XplorerTest"](https://loetlabor-jena.de/doku.php?id=projekte:xplorer:nutzlastsimulator)**

# **Dokumente**

#### [Checkliste zum Start](https://loetlabor-jena.de/doku.php?id=projekte:xplorer:checkliste)

#### **Aufgaben bis zum nächsten Projekttreffen**

- mech. Bearbeitung der oberen Platinen (Löcher für Stricke, Drahtbügel für Kamera, Ausfräsungen für Akku) - Rolf
- Blockschaltbild Peilsender Winni
- Schaumfolie für Windflossen Winni
- Holux-Maus Winni
- Testplatine für PA YC, Stefan
- Zeichnung an Rolf (obere Ebene z. mech. Bearbeitung) Stefan
- HF und GPS-Ebene einseitig erweitern Stefan
- Softwaredurchlauftest Stefan/YC

### **Zeitplan / Entwicklungsstatus**

- bis 9.1.2014 Vorbetrachtungen, Pegelplan, Papp-Modell, Softwaretests, "Lastenheft"
- 9.1.2014 Entschlackung Raspberry Pi, Definition der mech. Konstruktion
- 16.1.2014 Test Raspberry Pi Camera, Vermessung Öffnungswinkel
- 30.1.2014 Analyse Filterung, Nebenaussendungen, Inbetriebnahme XplorerTest, Test GPS-Ansage
- 6.2.2014 Inbetriebnahme IQ-Mischer, Filterung, Soundkarte (USB), Test SSTV (sehr gute Qualität)
- 13.2.2014 Inbetriebnahme I2S-DAC, Powermodul
- 17.2.2014 Neue Platine Powermodul, CAD-Modell
- 20.2.2014 Besprechung Wirkungsgrad PA, Test und Positionierung Peilsender
- 13.3.2014 Projektplanung, mech. Fragen klären, Untere Platine wird erweitert um eine Ebene
- **TODO**: 20.3.2014 **T-9** untere Ebene Prototyp fertig / Funktionstest soweit möglich
- **TODO**: 27.3.2014 **T-8** Durchlauftest Software mit fertiger Hardware (inkl. Torsten), evtl mit Absprengung
- **TODO**: 3.4.2014 **T-7** Wiederholung Durchlauftest mit evtl. Änderungen, auf jeden Fall mit Absprengung
- **TODO**: 10.4.2014 **T-6** (Stefan & Rolf evtl nicht da) Vorbereitung Stryopor-Gehäuse
- **TODO**: 17.4.2014 **T-5** Fertigstellung der Nutzlast, Inspektion Drachen
- **TODO**: 21.4.2014 **T-4** Testflug am Hebedrachen, vollst. Test von HW und SW
- **TODO**: 24.4.2014 **T-3** ??
- **TODO**: 1.5.2014 **T-2** ??
- **TODO**: 8.5.2014 **T-1** ??
- **TODO**: 10.5.2014 (Thüringentreffen) Start des Ballons, Projektpräsentation

From: <https://loetlabor-jena.de/>- **Lötlabor Jena**

Permanent link: **<https://loetlabor-jena.de/doku.php?id=projekte:xplorer:start&rev=1394743466>**

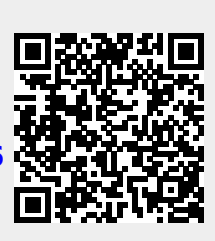

Last update: **2014/03/13 20:44**